# **Preparing for the New eCTD Mandates** *Mastering the Tools and Strategies*

## **Agenda**

#### DAY ONE

- **8:00 a.m. – Continental Breakfast/Registration**
- **9:00 a.m.**
- **9:00 a.m. – Introduction, Logistics and Overview of Day 1 Learning Objectives 9:15 a.m.**
- **9:15 a.m. – What is an eCTD Submission for the US?**

**10:00 a.m. (eCTD, SPL, CDISC)**

- What is new as a result of FDASIA 2012 and PDUFA V, MDUFA III, GDUFA and BsUFA?
- What are the steps for preparing to submit an eCTD?
- Communication with regulatory authorities
- eCTD pilot
- Electronic Submission Gateway (ESG) pilot
- What do regulatory authorities do with your eCTD?
- What are the consequences of submitting a noncompliant eCTD?
- At what phase in product development can I begin submitting eCTDs?

**10:00 a.m. Break**

**– 10:15** 

**a.m.** 

### **10:15 a.m. Where Do the Contents of an eCTD Come From?**

**– 12:00 p.m.** 

- Documents:
	- o Inside authors
	- o Outside suppliers (CROs, CMOs, contract writers)
	- o Regulatory affairs
	- Data:
		- o Biostatistics and data management
		- o Manufacturing quality control
- o CROs
- XML Overview What a Sponsor Needs to Know About XML in the Context of eCTD
	- o What is XML?
	- o How is XML used in eCTD submissions, labeling and study reports?
	- o Who produces XML and why?
	- o What are a sponsor's responsibilities for the validity of the XML content of their submissions? When outsourcing submission publication? When publishing using in-house systems?
	- o What is the impact of submission publishing workflow on XML validation?
	- o Regulatory Product Submissions (RPS) the next generation of XML for eCTD
- How do I integrate the eCTD culture within my company?

**12:00 p.m. Lunch**

- **– 1:00 p.m.**
- **1:00 p.m. – Issues About Content of eCTD Submissions 2:30 p.m.**
	- FDA Automated Submission Receipt (ASR) process and the impact of noncompliance
	- Top 10 errors FDA encounters with eCTD submissions
	- Standards for document authoring
	- Standards for data management and biostatistics workflow
	- Electronic data capture and case report forms (CRFs)
	- Standards for scanning
	- Content review and approval, including electronic signatures
	- Content management during the lifecycle of the drug development process
	- Coupling regulatory strategy with document management and eCTD life cycle management

#### **2:30 p.m. – Break**

**2:45 p.m.**

#### **2:45 p.m. – How to Produce Your eCTD**

- **4:00 p.m.**
- Demonstration of an eCTD submission system
- Outsourcing
- Purchasing and implementing an in-house eCTD publishing system
- Combination
- Budget and timeline recommendations

 What if I don't have an electronic document management system (eDMS)?

**4:00 p.m. – Q&A and Review Learning Objectives 4:30 p.m.**

#### DAY TWO

**8:00 a.m. – Continental Breakfast/Registration**

**9:00 a.m.**

**9:00 a.m. – Introduction, Logistics and Overview of Day 2 Learning Objectives 9:15 a.m.**

**9:15 a.m. – Best Practices in Use of MS Office — Including Demonstration on How 10:00 a.m. to Use MS Word**

- Templates
- Cross references
- Tables of contents/tables/figures/listings/appendices
- Publication references

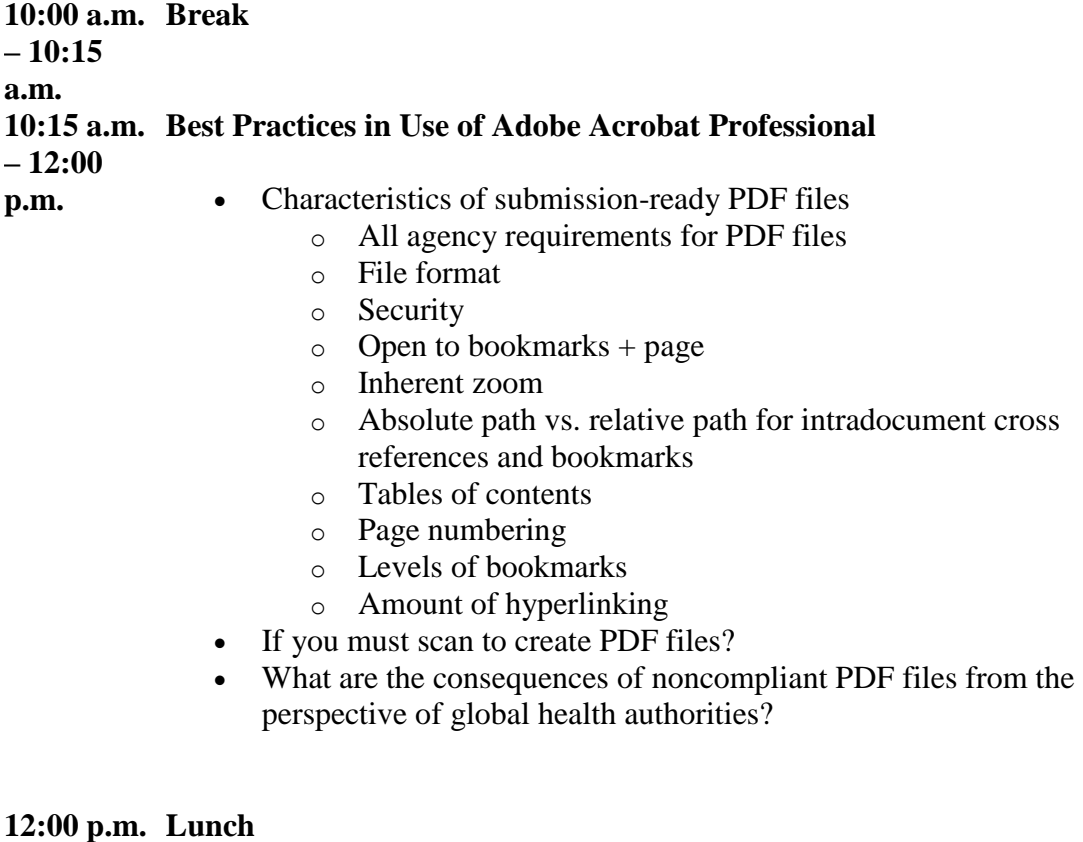

**– 1:00 p.m.**

#### **1:00 p.m. – Overview of Leading eCTD Submission Publishing Systems 2:30 p.m.**

- Vendors
	- o Accenture/Octagon ViewPoint
	- o Aspire
	- o CSC/ISI eCTDXpress
	- o Ennov eCTD
	- o Extedo
	- o Liquent Insight/S-Cubed
	- o Lorenz
	- o Mission3
	- o TAKE Solutions
- Validation and Review tools for eCTD submissions
	- o GlobalSubmit
	- o Extedo GLOBALvalidator and EURS is Yours
	- o Lorenz eCTD Validator
	- o CDISC or SAS datasets review tools

**2:30 p.m. – Break 2:45 p.m. 2:45 p.m. – 4:00 p.m. Break Out Session — Conduct an eCTD readiness assessment for your company and present your findings and recommendations**

**4:00 p.m. – Q&A and Review Learning Objectives4:30 p.m.**